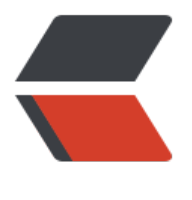

链滴

## vue 基[础指](https://ld246.com)令学习

作者: zyjImmortal

- 原文链接:https://ld246.com/article/1585667689956
- 来源网站: [链滴](https://ld246.com/member/zyjImmortal)
- 许可协议:[署名-相同方式共享 4.0 国际 \(CC BY-SA 4.0\)](https://ld246.com/article/1585667689956)

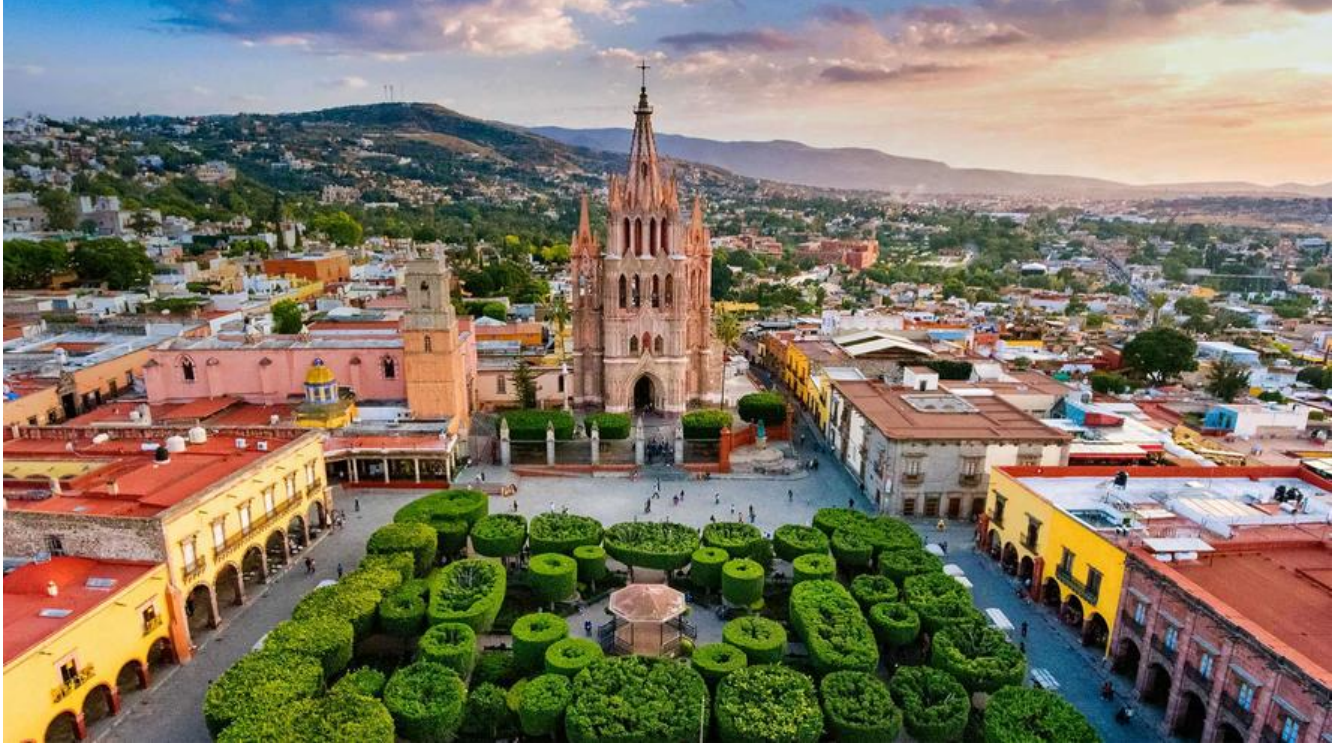

```
<!DOCTYPE html>
<html lang="en">
<head>
   <meta charset="UTF-8">
  <title>Title</title>
</head>
<body>
<!--定义挂载vue对象的div-->
<div id="app">
   <todo-list></todo-list>
\langle /div\rangle<!--通过cdn的方式引入vue库-->
<script src="https://cdn.jsdelivr.net/npm/vue/dist/vue.js"></script>
<script>
   // 定义一个todo-item组件
   Vue.component('todo-item', {
    // props属性, 定义子组件可以接收的参数以及类型和默认值, 通过属性绑定的方式就可以传入
数,
     // 下文的:title="item.title" :del="item.del" 
     props: {
       title: String,
       del: {
         type: Boolean,
         default: false
       }
     },
     // data属性用于定义组件内部的参数,通过一个函数返回,无论被其他地方引用多少次,可以
证内部数据独立
     data: function () {
       return {
       }
     },
```

```
 // template属性定义组件模板代码
     // v-if指令,条件控制语句,根据其条件表达式返回的boolean值,判定当前标签的行为
     // v-else指令
     // v-show 控制标签是否显示
    // @click, @语法糖, 是v-on指令的简写, 意思是进行实践绑定, 这里的意思当检测到click事
时,调用handleClick函数
     template: `
    <li>
       <a v-if="!del" >{{title}}</a>
       <a v-else style="text-decoration: line-through">{{title}}</a>
       <button v-show="!del" @click="handleClick">删除</button>
     </li>
\sim // 定义当前组件的方法
     methods: {
       handleClick(){
         console.log("点击删除按钮")
         // this.$emit 方法,会触发父组件的一个事件,这个方法一般是子组件向父组件传递数据
使用
        // 当前场景是 触发父组件的delete方法, 并传递一个参数, 多个参数的话用逗号隔开就行
         // 这里的delete事件,是自定义的事件,上文的click事件时内置的事件
         this.$emit('delete', this.title)
       }
     }
  })
  // 定义一个TODOlist组件
   Vue.component('todo-list', {
     // 模板代码
     // @delete 绑定delete事件触发时执行的方法
     // v-for 循环指令
     // :title 冒号是v-bind指令的简写,用于属性绑定
     template: `
     |<sub>u</sub>| <todo-item @delete="handleDelete" v-for="item in list" :title="item.title" :del="ite
.del"></todo-item>
     \langle/ul\rangle\sim props: {
     },
     methods: {
       handleDelete(val){
         console.log("点击" + val)
       }
     },
     data: function () {
       return {
         list: [
\{ title: '课程1',
             del: false
, and the state \}\{ title: '课程2',
```

```
 del: true
           }
        ]
      }
    }
  })
 let vm = new Vue(\} // 挂载
 el: "#app",
     data: {
 // title: String,
 // del: {
 // type: Boolean,
 // default: false
     1/}
    }
  })
</script>
</body>
</html>
```